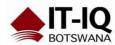

| Course Name      | Microsoft Word 2016 Intermediate                                                                                                    |
|------------------|----------------------------------------------------------------------------------------------------|
| Course Duration  | 2 Days                                                                                                    |
| Course Structure | Instructor-Led                                                                                                    |
| Course Overview  | After you master the basics of using Microsoft® Word 2016 such as creating, editing, and saving documents; navigating through a document; and printing, you're ready to move on to tackling the more advanced features. These features enable you to create complex and professional documents with a consistent look and feel. They also enable you to automate tedious tasks such as preparing a letter to send to every customer of your organization. |
|                  | Creating professional-looking documents can help you give your organization a competitive edge. Implementing timesaving features such as document templates and automated mailings helps your organization reduce expenses. Mastering these techniques will make you a valued employee in your organization.                                                                                                    |
|                  | This course covers Microsoft Office Specialist exam objectives to help students prepare for the Word 2016 Exam and the Word 2016 Expert Exam.                                                                                                    |
|                  | Audience profile                                                                                                    |
|                  | This course is designed for students who wish to use Microsoft Word to create and modify complex documents and use tools that allow them to customize those documents.                                                                                                    |
| Course Outcome   | In this course, you will learn to create and modify complex documents and use tools that allow you to customize those documents.                                                                                                    |
|                  | <ul> <li>You will:</li> <li>Organize content using tables and charts.</li> <li>Customize formats using styles and themes.</li> <li>Insert content using quick parts.</li> <li>Use templates to automate document formatting.</li> <li>Control the flow of a document.</li> <li>Simplify and manage long documents.</li> <li>Use mail merge to create letters, envelopes, and labels.</li> </ul>                                                           |
| Course Details   | Lesson 1: Organizing Content Using Tables and Charts                                                                                                    |
|                  | Topic A: Sort Table Data Topic B: Control Cell Layout Topic C: Perform Calculations in a Table Topic D: Create a Chart Topic E: Add an Excel Table to a Word Document (Optional)                                                                                                    |

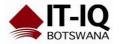

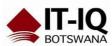

### Lesson 2: Customizing Formats Using Styles and Themes

Topic A: Create and Modify Text Styles Topic B: Create Custom List or Table Styles

Topic C: Apply Document Themes

#### **Lesson 3: Inserting Content Using Quick Parts**

Topic A: Insert Building Blocks

Topic B: Create and Modify Building Blocks Topic C: Insert Fields Using Quick Parts

## **Lesson 4: Using Templates to Automate Document Formatting**

Topic A: Create a Document Using a Template

Topic B: Create and Modify a Template

Topic C: Manage Templates with the Template Organizer

#### **Lesson 5: Controlling the Flow of a Document**

Topic A: Control Paragraph Flow Topic B: Insert Section Breaks

Topic C: Insert Columns

Topic D: Link Text Boxes to Control Text Flow

#### **Lesson 6: Simplifying and Managing Long Documents**

Topic A: Insert Blank and Cover Pages

Topic B: Insert an Index

Topic C: Insert a Table of Contents Topic D: Insert an Ancillary Table

Topic E: Manage Outlines

Topic F: Create a Master Document

# Lesson 7: Using Mail Merge to Create Letters, Envelopes, and Labels

Topic A: The Mail Merge Feature
Topic B: Merge Envelopes and Labels

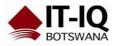